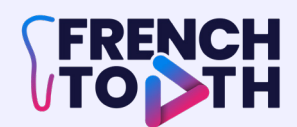

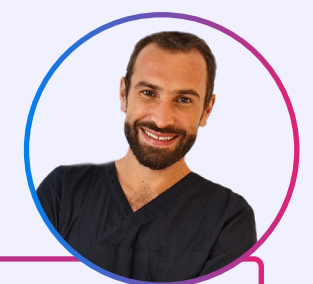

### DR FRANÇOIS VIGOUROUX

# ILLUSTRATION NUMÉRIQUE, SCIENTIFIQUE ET PÉDAGOGIQUE

# INFOS GÉNÉRALES

PRIX : 622€ TTC frais professionnel (non assujetti à la TVA). Formation vidéos 100% e-learning DURÉE : 7h

### MÉTHODES ET MOYENS PÉDADOGIQUES

Formation expositive et asynchrone, 44 vidéos.

# MODALITÉS D'ACCÈS

**> PUBLIC CONCERNÉ** : Omnipraticiens, praticiens spécialistes ou ayant un exercice spécifique.

**> MODALITÉS D'ACCÈS** : Par commande. Toute commande passée sur le site implique obligatoirement l'acceptation sans réserve des présentes CGV et renonciation aux éventuelles conditions générales d'achat du client.

**> DÉLAIS D'ACCÈS** : De 3 minutes (sans demande de prise en charge à un organisme financeur) à 4 semaines (en fonction des délais de votre organisme financeur).

**> ACCESSIBILITÉ** : Nous sommes particulièrement sensibles à l'intégration des personnes en situation de handicap. Contactez-nous afin d'étudier les possibilités de compensation disponibles.

**> BESOINS MATERIELS** : Ipad (pro ou air), logiciel Affinity photo, stylet apple pencil, gant de dessin.

NB : Après achat, l'apprenant doit nous communiquer son adresse de livraison afin de recevoir le gant de dessin offert par le Dr François Vigouroux à : contactmedmaster@gmail.com

### PRÉSENTATION

Peu importe votre niveau de départ en dessin, cette formation de plus de 7h a pour objectif de vous apprendre à transmettre un concept pédagogique par l'illustration au travers de 4 modules.

Le premier module de la formation sera consacré à la maîtrise de l'outil numérique, à des visées pédagogiques. Puis le second module sera consacré à la réalisation de votre première création en partant d'une simple image radiographique pour arriver à une image esthétique dessinée. Dans le troisième module, après avoir réalisé votre première illustration, vous apprendrez à gérer l'outil numérique de façon à réaliser un maximum d'illustrations scientifiques impactantes. Le quatrième module vous permettra de développer vos compétences en analyse d'images de façon à pouvoir réaliser des illustrations sans pareil.

Tout au long de ces 7 h de formation, vous découvrirez un mélange de dentisterie, la pédagogie et l'illustration. Pour pouvoir suivre cette formation, vous aurez besoin d'une tablette (ipad pro ou air), d'un stylet apple pencil, d'un gant de graphiste et du logiciel Affinity Photo. Pour ce logiciel, vous verrez comment l'installer sur votre iPad afin de profiter de l'ensemble de ses capacités. L'objectif de cette formation est de vous transmettre plus de dix ans de travail, de création d'illustration scientifique au niveau du dentaire.

### OBJECTIFS PÉDAGOGIQUES

#### **À L'ISSUE DU PARCOURS DE FORMATION, LES PARTICIPANTS SERONT CAPABLES DE :**

. Pouvoir maitriser l'outil numérique pour de la création pédagogique,

- . Savoir vulgariser un concept scientifique par l'illustration,
- . Développer ses compétences en transmission pédagogique pour aborder la création avec stratégie,
- . Savoir analyser le réel pour une meilleure reproduction et améliorer esthétiquement ses créations.

FP FORMATION ILLUSTRATION NUMÉRIQUE, SCIENTIFIQUE ET PÉDAGOGIQUE - V1 - 06/04/2023

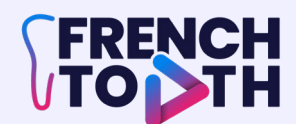

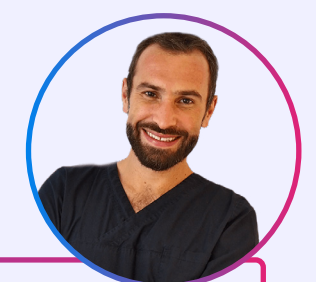

### DR FRANÇOIS VIGOUROUX

# ILLUSTRATION NUMÉRIQUE, SCIENTIFIQUE ET PÉDAGOGIQUE

# DÉROULÉ DU PROGRAMME

#### **MODULE 1 INSTALLATION ET PRÉSENTATION - 1H23**

Pour ce premier module, vous allez voir comment utiliser l'outil numérique afin de pouvoir réaliser vos créations pédagogiques. Vous allez dans un premier temps voir comment installer le logiciel. Puis vous allez voir ce qu'il contient et comment paramétrer ce logiciel afin de pouvoir en tirer le plus profit. Vous allez voir aussi les stratégies de création et les différents outils les plus importants pour pouvoir travailler dans ce module.

#### **MODULE 2 MON PREMIER DESSIN - 2H35**

Dans ce second module, vous allez pouvoir plonger directement dans la création. Vous allez créer votre première illustration pédagogique afin de pouvoir l'utiliser par la suite pour l'enseignement ou pour vos patients.

#### **MODULE 3 ASTUCES GÉNÉRALES - 1H27**

Pour ce troisième module, vous allez voir, à partir d'une image que vous venez de créer, comment vous allez pouvoir la transformer afin de transmettre d'autres concepts pédagogiques.

#### **MODULE 4 REPRODUCTION D'UNE IMAGE - 1H51**

Dans ce quatrième module, vous irez beaucoup plus loin, c'est à dire que vous allez vous servir d'une photographie afin de pouvoir l'analyser et la reproduire de façon la plus fiable possible afin de donner encore plus de corps à vos créations.

# MÉTHODES D'ÉVALUATION

- Des QCM sont proposés tout au long de la formation (validation > 70% de bonnes réponses).
- Une attestation de fin de formation est délivrée à la fin de la formation.

### BIBLIOGRAPHIE DE RÉFÉRENCE

« Guide pratique de chirurgie parodontale » François Vigouroux avec la collaboration de Reynald Da Costa-Noble, Pierre-Marc Verdalle et Rémi Colomb, édition Elsevier Masson, 2011

#### WWW.FRENCHTOOTH.FR

#### Contact : contactmedmaster@gmail.com - 07 60 91 97 68

FP FORMATION ILLUSTRATION NUMÉRIQUE, SCIENTIFIQUE ET PÉDAGOGIQUE - V1 - 06/04/2023

Numéro de déclaration d'activité enregistré auprès du Préfet de la région Nouvelle Aquitaine : 75331253333 2/2